# LearnAF Dataset

Last updated: 11/02/2020

### **Overview**

Data is captured using a custom rig (shown below) that captures images of a scene using 5 phone cameras simultaneously. Each camera captures a 49 image focal sweep, in which the focus distance of each image is changed. We share the RGB images from all 5 cameras, their computed pose, the dual-pixel data and the depth maps.

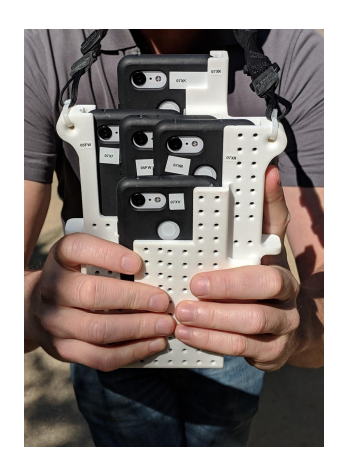

### **Organization**

Data is split into "test" and "train" folders. There are 351 focal sweeps in "train" and 47 focal sweeps in "test". Each of these has the following subdirectories:

- *scaled\_images/<capture\_name>/<focal\_slice\_idx>/result\_scaled\_image\_{center|left|right |top|bottom}.jpg*: Five RGB images from the 5 phones scaled down to 378x504 resolution.
- *scaled\_camera\_pose/<capture\_name>/<focal\_slice\_idx>/result\_scaled\_camera\_pose\_\*.t xt*: Camera poses corresponding to the 5 images above. See Camera Pose [Description](#page-1-0) for details.
- raw\_left\_pd/*<capture\_name>/<focal\_slice\_idx>/result\_pd\_left\_\*.png: 16 bit PNG images* corresponding to the raw left PD data captured from the sensor of size 756 x 2016. This data has a white level of 1023, so all pixels will be in the range [0, 1023]. This also corresponds to the data captured by our [app,](https://github.com/google-research/google-research/blob/master/dual_pixels/app/src/main/java/com/googleresearch/pdcapture/PdCaptureActivity.java) but in the app the raw pixels have been multiplied by 65535 / 1023, so that they use the entire range of 16 bit values.
- raw\_up\_left\_pd/*<capture\_name>/<focal\_slice\_idx>/*result\_up\_pd\_left\*.png: Left dual-pixel image of size 1512x2016 resized to have the same aspect ratio as the RGB image.
- raw\_right\_pd/*<capture\_name>/<focal\_slice\_idx>*/result\_pd\_right\_\*.png: 16 bit PNG images corresponding to the raw right PD data captured from the sensor.
- raw\_up\_right\_pd/*<capture\_name>/<focal\_slice\_idx>/*result\_up\_pd\_right\*.png: Right dual-pixel image of size 1512x2016 resized to have the same aspect ratio as the RGB image.
- *merged\_depth/<capture\_name>/result\_merged\_depth\_\*.png*: Depth map corresponding to the five images. See Depth Map [Description](#page-2-0) to understand how the depth is stored.
- *merged\_conf/<capture\_name>/result\_merged\_conf\_\*.exr* : Confidence of the depth maps above in the range [0, 1]. The test dataset also contains these as binary numpy arrays.

### <span id="page-1-0"></span>Camera Pose Description

#### Camera Model

A camera transforms a homogeneous 3D point *X* into a point *x* on its image plane. The mapping can be divided into the following 3 steps:

1. Transform the 3D point *X* into a ray *u* in the local coordinate system

 $u = R * (X - c)$ 

2. Project *u* to *v* in the normalized image coordinate system.

 $v = u / u[2]$ 

3. Map *v* to *x* in the pixel coordinate system.

```
r = v[0]^2 + v[1]^2
```
distortion factor = 1 + k1 \* r + k2 \* r \* r + k3 \* r \* r \* r;

 $xd = v[0] * distortion factor$  $yd = v[1] * distortion factor$ 

 $x = [f * xd + s * yd + px; f * a * yd + py]$ 

#### where

- *X* : Homogeneous point.
- *c* : Position of the camera.
- *R* : Orientation of the camera.
- *f* : Focal length.
- *s* : Skew.
- *a* : Pixel aspect ratio (a = scale\_factor\_y / scale\_factor\_x).

*px, py* : Principal point.

*k1, k2, k3* : Radial distortion coefficients.

*x* : Image of X.

#### Camera File

A typical provided camera pose file is as follows:

```
position: -0.034968384543875804
position: 0.00015154158334801444
position: 0.010699204117784251
orientation: 0.0033926260744923686
orientation: 0.0075903968782610378
orientation: -0.012258027817996359
focal_length: 860.3425758403057
pixel aspect ratio: 1
principal_point: 378.94709474340851
principal_point: 505.62880599068296
radial_distortion: 0.026503988319729721
radial_distortion: 0.0079358472962738225
radial_distortion: 0
skew: 0
size_x: 756
size_y: 1008
projection_type: PERSPECTIVE
```
where:

position: Position of the camera (*c*) orientation: Orientation (*R*) of the camera expressed in Angle-Axis notation. focal\_length: Focal length (*f*) in pixels . pixel\_aspect\_ratio: Pixel aspect ratio (*a*). Always 1. principal\_point : Principal point location (*px, py*) in pixels. radial\_distortion: Parameters for radial distortion (*k1, k2, k3*). skew: Skew (s). Always 0. size x: Image width. size\_y: Image height. projection\_type: Type of camera model. Always PERSPECTIVE.

## <span id="page-2-0"></span>Depth Map Description

Depth maps are obtained by inverse perspective sampling of depth in the range [0.2, 100] meters.

To convert a given depth map to inverse perspective depth in the range [0, 1]:

depth\_map = depth\_map /  $255.0$ 

To further convert to depth in meters:

 $(max * min) / (max - (max - min) * depth_map)$ 

where max =  $100.0$  and min =  $0.2$ 

Even though the depth can be converted into meters, it's not guaranteed to be metric correct since the absolute scale of the reconstruction is unknown.

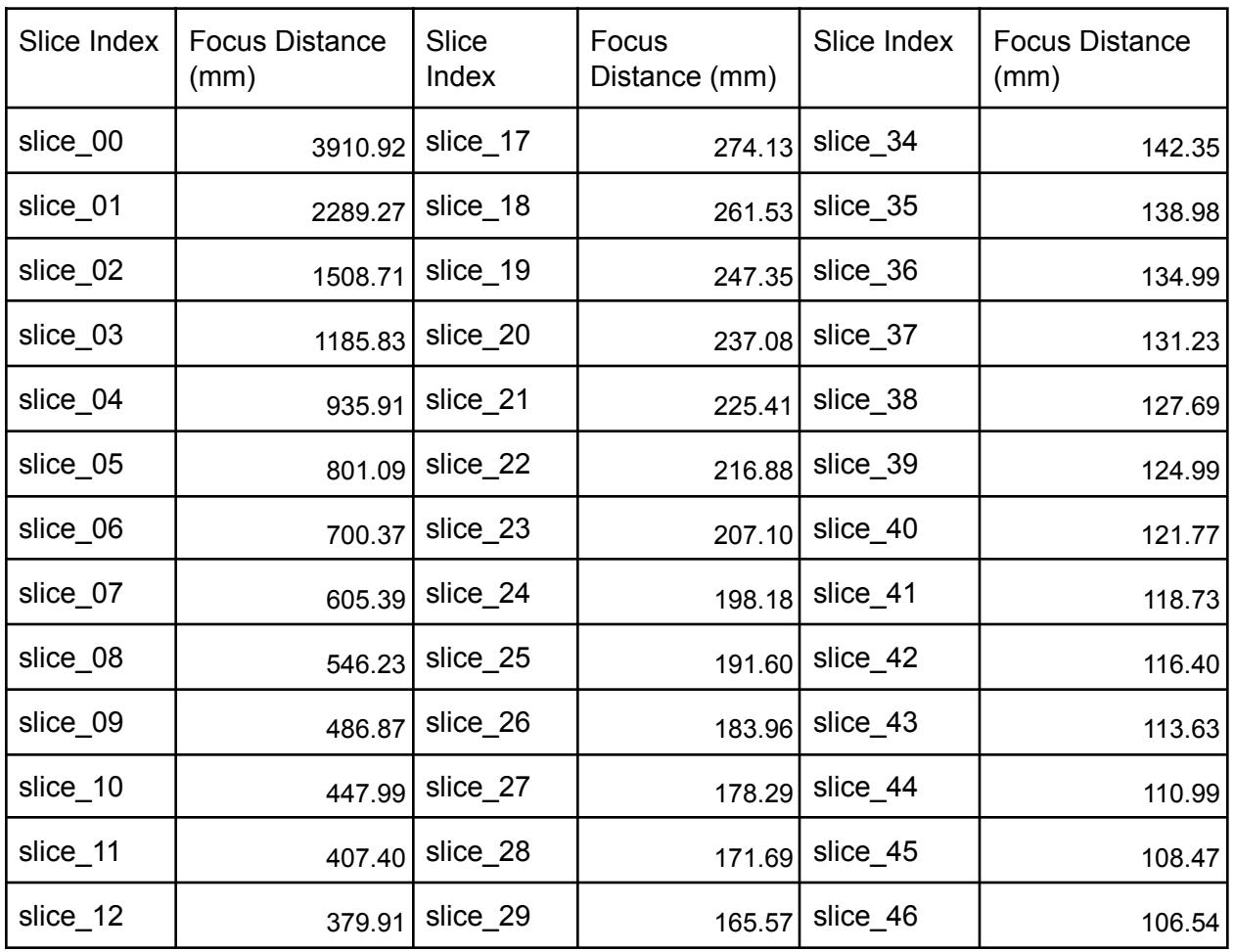

### Focus Distances

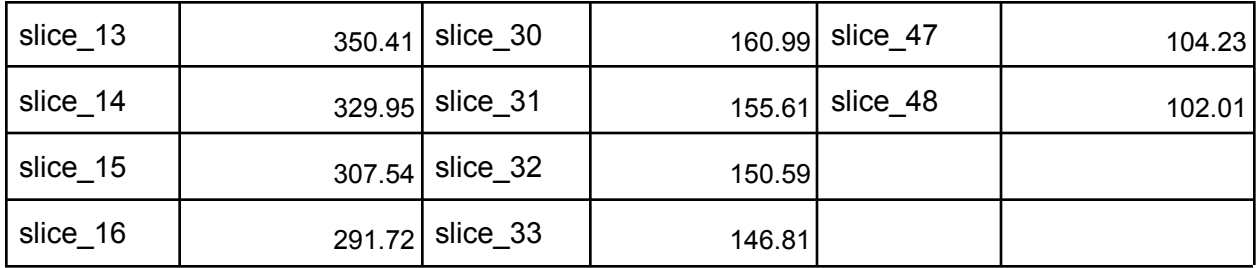